# **Java Developers Guide**

- [Gradle](http://wiki.obrienlabs.cloud/display/DEV/Gradle)
- [Jacoco Code Coverage](http://wiki.obrienlabs.cloud/display/DEV/Jacoco+-+Code+Coverage)
- [Java Asynchronous Computation CompletableFuture](http://wiki.obrienlabs.cloud/display/DEV/Java+Asynchronous+Computation+-+CompletableFuture)
- [Java EE Developers Guide](http://wiki.obrienlabs.cloud/display/DEV/Java+EE+Developers+Guide)
- [Java Lambda/Streams Developers Guide](http://wiki.obrienlabs.cloud/pages/viewpage.action?pageId=4990664)
- [MapStruct](http://wiki.obrienlabs.cloud/display/DEV/MapStruct)
- [Maven](http://wiki.obrienlabs.cloud/display/DEV/Maven)
- [Mockito](http://wiki.obrienlabs.cloud/display/DEV/Mockito)
- [Reactive Streams](http://wiki.obrienlabs.cloud/display/DEV/Reactive+Streams)

TOC: see [Developer Guide](http://wiki.obrienlabs.cloud/display/DEV/Developer+Guide)

- [JVisualVM](#page-0-0)
- [Java Versions](#page-0-1)
	- [Java 8 LTS](#page-0-2)
		- [Java 11 LTS](#page-0-3) [Java 11 removal of JAXB - add 2.3.0 directly to your pom.xml](#page-1-0)
- [Testing](#page-1-1)
- - [Junit Testing](#page-1-2) • [CI Junit Testing](#page-1-3)
	- [Mockito Testing](#page-1-4)
	- [Integration Testing](#page-1-5)
		- [CD Junit Testing](#page-1-6)
- [Maven](#page-2-0)
	- [Maven Central HTTPS support as of 15 Jan 2020](#page-2-1) [Add HTTPS support in Maven Builds](#page-2-2)

[https://en.wikipedia.org/wiki/Java\\_version\\_history](https://en.wikipedia.org/wiki/Java_version_history)

# <span id="page-0-0"></span>JVisualVM

JVisualVM is distributed with the JDK until JDK8. In Java 9 and above run it separately via<https://visualvm.github.io/download.html>

## <span id="page-0-1"></span>Java Versions

<span id="page-0-2"></span>Java 8 LTS

#### <span id="page-0-3"></span>Java 11 LTS

In general even switching your JDK to 11 will add a 40% increase in single thread performance even running JDK8 compiled bytecode.

see [Performance#Java11support](http://wiki.obrienlabs.cloud/display/DEV/Performance#Performance-Java11support)

Get 11.0.5 directly from<https://www.oracle.com/technetwork/java/javase/downloads/jdk11-downloads-5066655.html>

It makes sense to move from Java 8 to 11 (not 9/10 or 12/13) because 11 is the LTS until 17 becomes LTS. Support for Java11 also is in Spring 5.1

Required for JDK 11 support (spring 5.1+)

spring-boot 2.1.x = Spring core 5.1.5

spring-boot 2.2.0-RC = Spring core 5.2.0

Therefore we need to up our spring-boot version from 2.0 to 2.1 to pickup spring 5.1 which support Java 11 [https://github.com/spring-projects/spring-boot](https://github.com/spring-projects/spring-boot/wiki/Spring-Boot-2.1-Release-Notes) [/wiki/Spring-Boot-2.1-Release-Notes](https://github.com/spring-projects/spring-boot/wiki/Spring-Boot-2.1-Release-Notes)

To deploy SB 5.1 apps we will also need to upgrade from Tomcat 8.5 to 9.0, Hibernate to 5.3 and JUnit to 5.2

Java changes from 8 to 11 - primarily I see [reactive streams](https://en.wikipedia.org/wiki/Reactive_Streams) as the main feature in J9 and local variable changes, concurrency improvements

Java 11 adds

+ local var lambda params and (http client, JRockit Flight Recorder, TLS 1.3)

Java 10 (discontinued) adds

+ local var type inference, threadlocal handshakes

Java 9 (discontinued) adds

+ reactive streams and (modules, jshell, concurrency updates)

Prototype with but do not put into production Java 12-13 for now until we are close to Java 17 LTS (in 18+ months)

#### <span id="page-1-0"></span>**Java 11 removal of JAXB - add 2.3.0 directly to your pom.xml**

<https://github.com/obrienlabs/biometric/issues/51>

<https://jira.onap.org/browse/LOG-126>

**[OBRIENLABS-18](http://jira.obrienlabs.cloud/browse/OBRIENLABS-18)** - Getting issue details... **STATUS** 

<https://github.com/obrienlabs/biometric/pull/52>

## <span id="page-1-1"></span>**Testing**

#### <span id="page-1-2"></span>Junit Testing

#### <span id="page-1-3"></span>**CI Junit Testing**

Reference

#### <span id="page-1-4"></span>Mockito Testing

There several ways to shallow or deep mock controller, service and repository components.

<https://github.com/obrienlabs/magellan/blob/master/magellan-nbi/src/test/java/global/packet/magellan/ForwardingControllerTest.java>

```
public class ForwardingControllerTest {
         // controller is unmocked, but service bean inside is mocked
         private @InjectMocks ForwardingController controller = Mockito.mock(ForwardingController.class);
         @Before
         public void setup() {
                 MockitoAnnotations.initMocks(this);
         }
         @Test
         public void testForwardRequest() {
                 String expected = "ok";
                 Mockito.when(controller.getHealth())
                         .thenReturn(expected);
                 String response = controller.getHealth();
                 Assertions.assertNotNull(response);
```
### <span id="page-1-5"></span>Integration Testing

#### <span id="page-1-6"></span>**CD Junit Testing**

Add the following spring annotations - added automatically by the spring boot wizard This test will actually start the container and perform anything on startup - like connecting to a persistent store for example - it should be run only if the jenkins CI server can also run CD.

```
@RunWith(SpringRunner.class)
@SpringBootTest
public class NbiApplicationTests {
        @Test
        // fix jpa db context later
        public void contextLoads() {
         }
```
**Citrus** 

# <span id="page-2-0"></span>Maven

### <span id="page-2-1"></span>Maven Central HTTPS support as of 15 Jan 2020

I am running fine on my macbook pro but not on my jenkins server

Issue: During a maven build pulling new artifacts - for example switching from Spring boot 2.1.3 to 2.2.4 you can no longer pull from maven central without SSL support

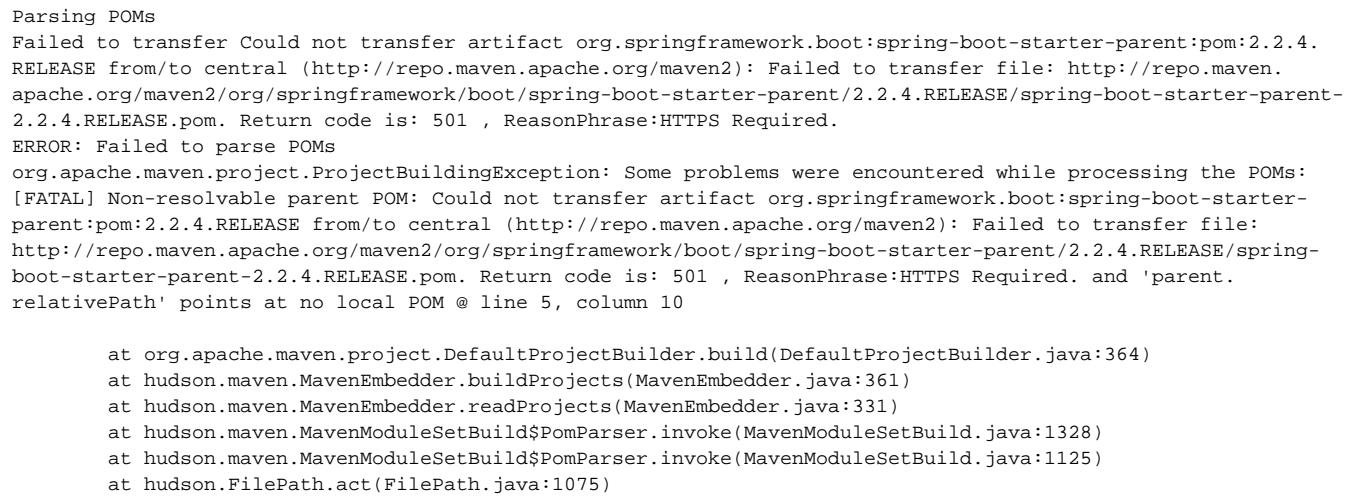

see<https://github.com/microsoft/azure-pipelines-tasks/issues/12156>

### <span id="page-2-2"></span>**Add HTTPS support in Maven Builds**

Use Maven 3.6.3 - and in the case of Jenkins upgrade from Maven 3.2 to 3.4 at least so that we can pull from maven central